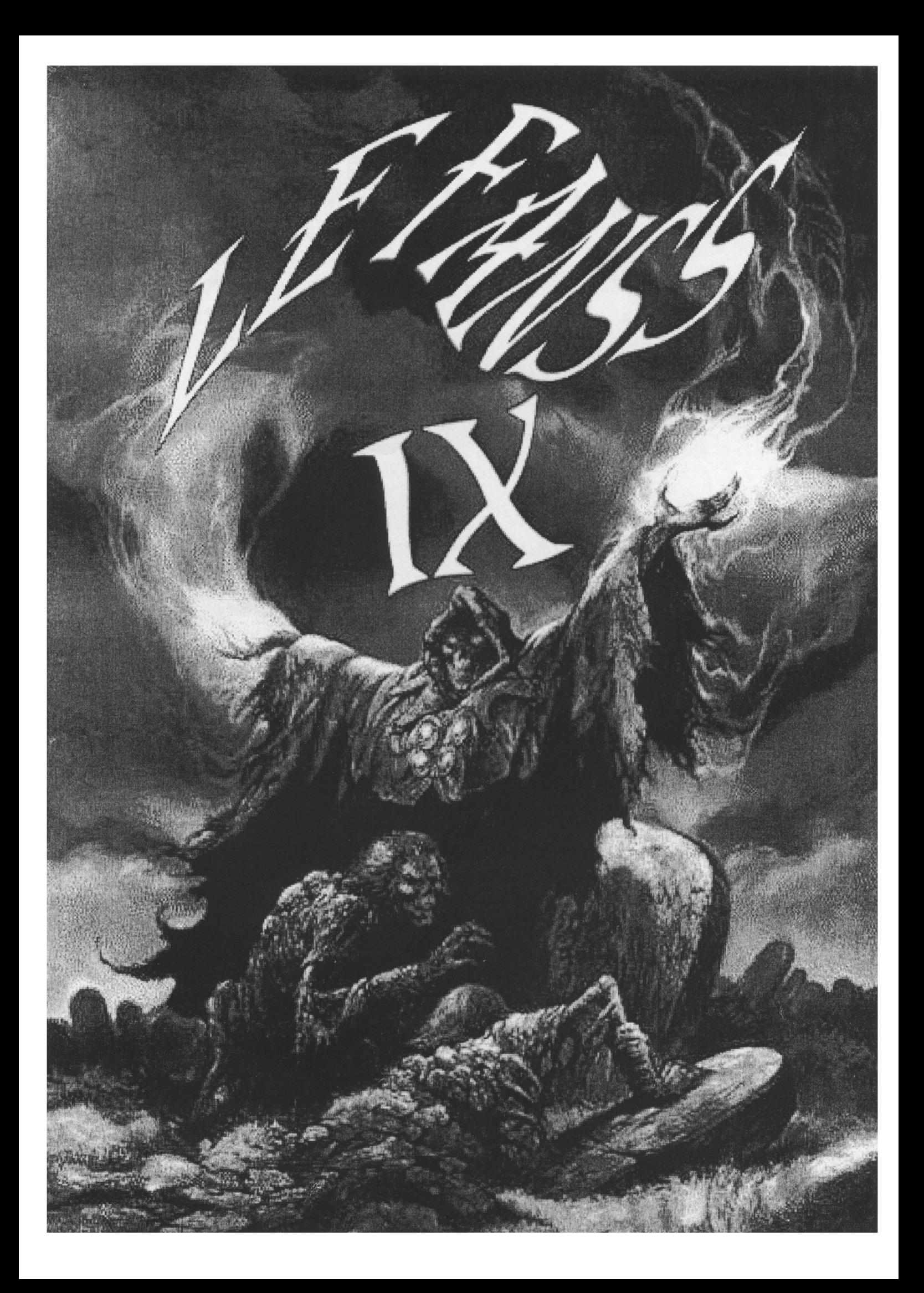

IdltO FANSS Е **CIA KGB FBI INSEE FLNJ** BN & Jambon Cru **TITLE ENFIN SEULS.** ラキツネ ノタシコノツ コシナキ クキネナニハ キネハナニソ キネニハナソチ ナネキニハソニナネハニ シスノシス -Ben qu'est que tu fais ??? -C'est pour la mondialisation du Fanss... -Oui mais on est pas lus dans le monde entier!!! -Je sais pas ce qui faut faire, Mick'ro y se casse et y nous dit même pas ce qui faut faire. - Cool on va pouvoir faire ce qu'on veut alors... ("PROUUUT") Oh il est parti loin celui -là! - Eh oh faut pas faire les cons y reviendra en sous-marin pour les vacances. - Mais non l'as rien compris il est dans l'armée de l'air. - Bon alors en cheval. - Au fait ..... On met quoi dans l'EDITO ?!? - Une tranche de jambon - Ca se mange pas - Si avec des cornichons et du beurre !!! - Mais non l'Edito! - Aujambon? - Laisse tomber...

LE FANSS, Oui mais avek des gens bien: Crédits : Mick'ro Képula le futur Marines Cerberus le voyeur fou des boites à partouses, Moustick dans le role du Baygon Jaune, Hawk le radiateur capilaire, MégaHertz l'homme toujours invisible, TiM le trappeur de Caribou, Mamzelle X la fille qui tombe toujours à poil ...euh à pique, La Comtesse Kon Yvat (Tout de suite), Hemvlett Tiens un nouveau, méfions nous... Greets' : Jordul, Mulder, Skully, Mr petit buisson, Les Spices Girls, Jean Raymonkemoncopain, Les Karibous du Canada, Miss sexy foire, Jocker, Columbo et tous les gens ki lisent le FANSS ... LOVE !

#### **LE FANSS 9 t,· ■■■■■■■■■■■■■ ■■■■■■**

## **PROGRAMME**

mars 1998

Le FANSS 36 rue J.J.Rousseau 03630 Desertines LeFanss@MailClub.Net

- BON BON BON BON ... *am'zelleX* La réaction d'une fille devant l'article "Mesdemoiselles" de Hawk
- 15 LA PAGE DU FUTUR *Tim & Mick'ro* Pour les aceros de la hotetechnology
- LA PAGE DU REVEILLON (version instrumentale) 17 *Hemvlett* Un reportage écrit sur la nuit du reveillon.
- LES POTINS DE LA COMTESSE 8 **Comtesse Kon Yvat** Exclusivité ! Le cerveau d'une fille vu de l'intérieur III
- LE FRÈRE DE WILLHEM 10 *Mick'ro* Voyagez au pays des fous-mangeur de pâté-en-crôute.
- LA PAGE DU REVEILLON *Personne* Un reportage photo sur la nuit du reveillon...
	- **4** NIOU-NIOUSES *Mick'ro* Vérifiez la date de consommation.
- **12** HAWK'S PARTY II Scoop <sup>I</sup> La véritable fonction des filles en ce bas monde <sup>I</sup>
	- JOUEZ A SURPRISES SUR PRISES A LA MAISON. *Tim.... etses amis.* La vraie utilité de windows enfin révélée.
	- <sup>X</sup> <sup>O</sup> LES INVITES DU FANSS **<sup>Ö</sup>** *Capitaine Flam & Esc /Ebola* Un gars bien qui fait des articles biens pour un zine... et des dessins de CF.

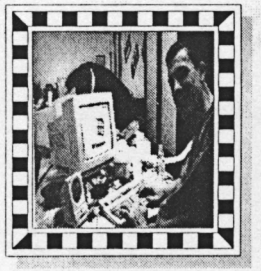

**6**

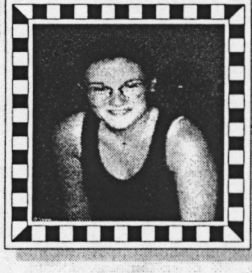

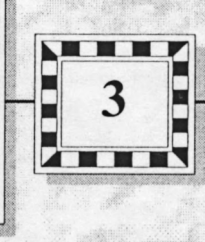

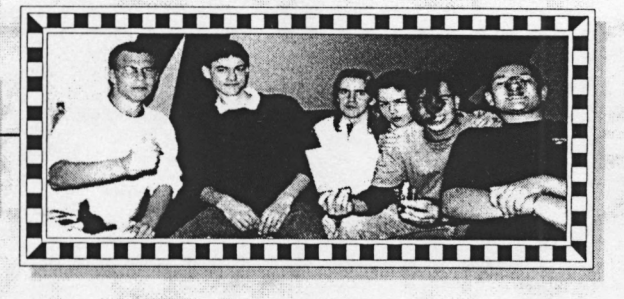

#### News. . . . . . . . . . .

#### **Comme un vieux film**

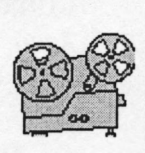

*suis désolé,* toutes les news que vous trouverez dans ces pages ont été pompées dans le bulletin de l'A.F.C. ou dans AMSLIVE.

*suis désolé.* Je n'ai guère de nouvelles sur les autres fanzines.

*suis désolé,* ( NDLR : Je crois que je vais faire un copier-coller, pour " désolé "), d'annoncer à CEMP que je ne pouvais pas tenir mon rôle de "délégué AFC". Et de toutes façon il est désolé de me dire que cela soit tombé à l'eau.

 $\mathcal{J}_e$  *suis désolé* que le  $\mathbf{FAM}$  $\mathbf{S}$  sorte en retard.

Cependant, est **heureux** celui qui lit le frêle bulletin. Il le diffusera.

Particulièrement **heureux** celui qui voit rayé, en pointillé<sup>®</sup>

pour vingt centimes un oeuf. Complètement **heureux** celui qui entr'aperçoit la scène du haut de son tabouret, pour un rouble. **PS :** Dis **Mad'ram,** c'est pour quand ton double plasma ???

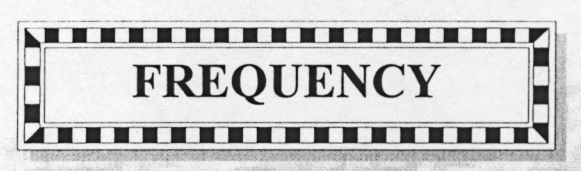

*By : Mick'ro trop loin de sa bête noire.*

Que je sais pas qui a sorti Super Tétris. Commandez-le, ça doit être bien. Chez **DBT,** y'a Rudiger

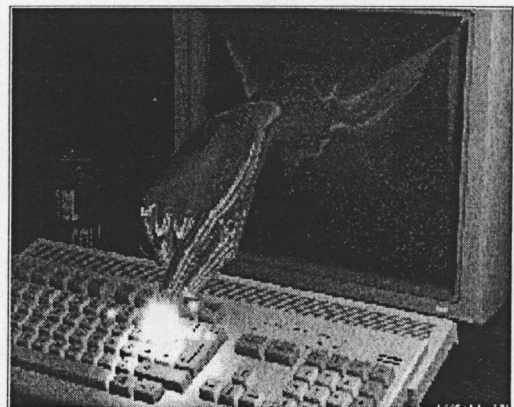

qu'est rentré. Si c'est Rudiger le breton de pas loin de Brest alors bien le bonjour sinon seulement un coucou. A part ça Da Bosc'Team z'ont sorti une démo du nom " **NIBOUKYBAMEETING ".** Je connais pas du tout cette démo, je sais même pas si y'a des escargots qui galopent sur une disquette lors du chargement mais j'adore le nom et ceci pour deux choses : - D'abord **NIBOUKYBA,** c'est Nicky et Bouba imbriqués l'un dans l'autre. Ensuite, par déduction de la première, si ils étaient que deux comme l'insinue le nom de la démo ce n'est pas vraiment un meeting comme prétend le titre de cette même démo. Vous trouvez pas ça drôle ? Bon bha alors si ça fait rire que moi et eux, on va faire une secte.

Y'a aussi la **ZE MEETING DEMO** regroupant les 2 et 3.

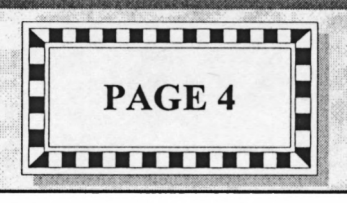

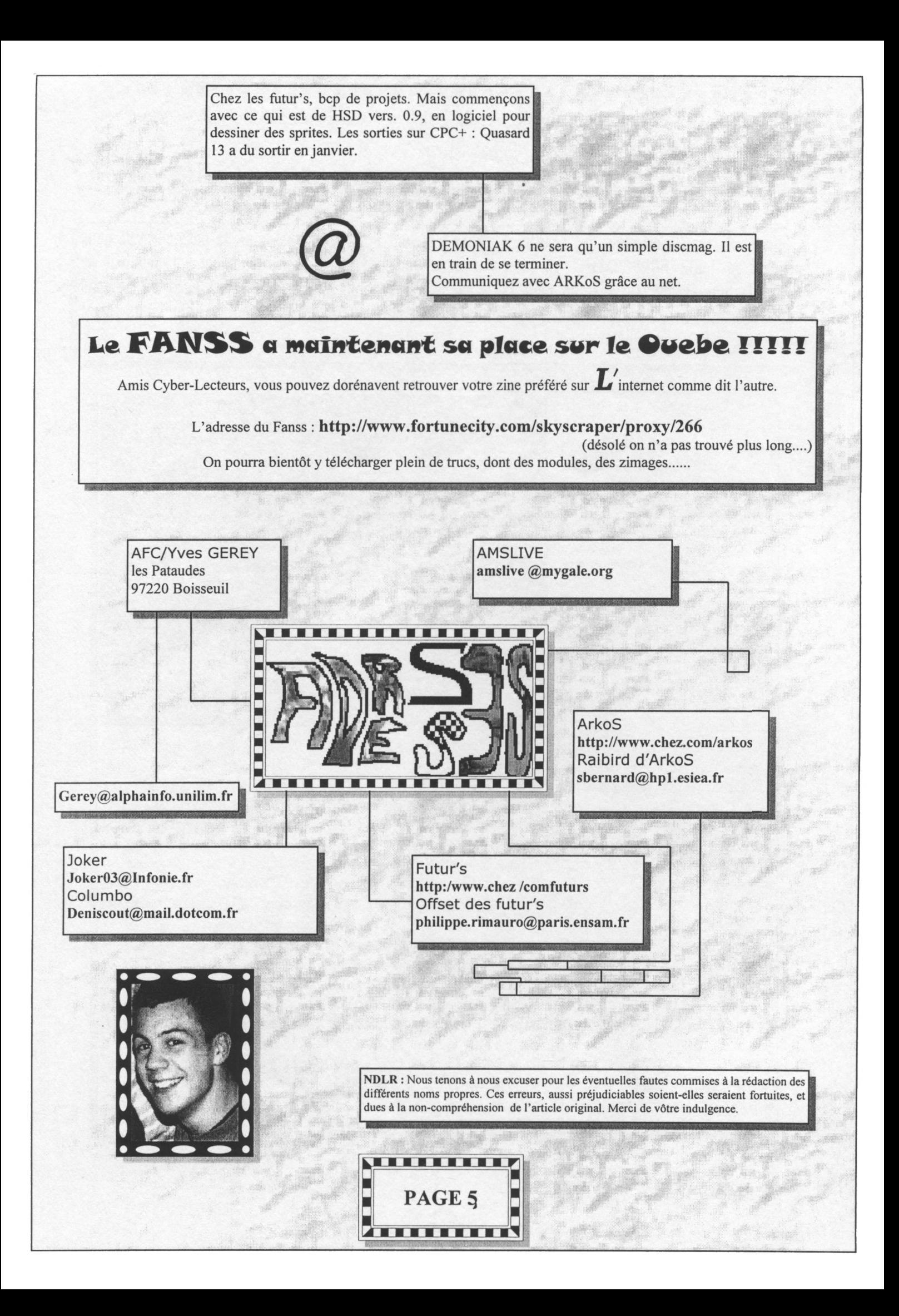

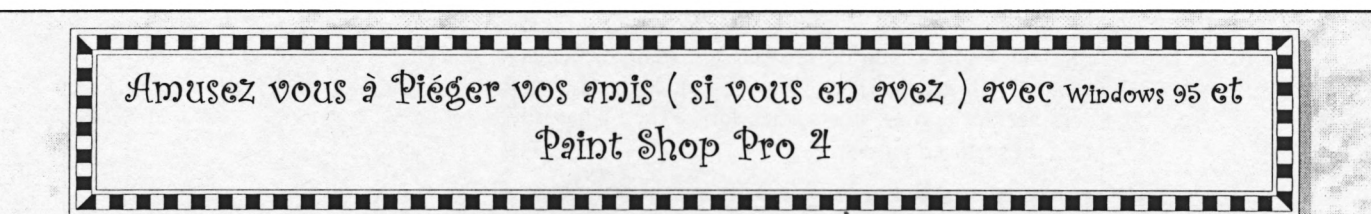

**Mr Portes (le créateur des Fenêtres), pense vraiment à nous, il nous donne la possibilité de nous amuser en toute CONVIVIALITE, en intégrant dans son très connu environnement un panneau de configuration, et mieux (si si on peut faire mieux) dans celui-ci une icône avec écrit en dessous** "Affichage" qui offre l'opportunité d'intégrer des bureaux personnalisés à la seule condition qu'ils soient **au format BMP. . . Formidable non ?**

Bon VOUS n'âès peut été pas convaincus mais j'explique: Avec mes amis Hemvlét et Provst nous avons eU différentes idées *de bureaux* au sort toutes plus délirantes les unes que les autres pour piéger vos copains copines, parents, voisins, professeurs, Vieille peau du CM. *et* <ÿJe sais-je encore (Putain, <sup>11</sup> parle VQchemert bien TMD.

Mais j'écoute quelqu'un dire au fond de la salle;

'KM tu es fort beau, *et* intelligent' ça tout le monde le sait mais... mais... comment faire ????''

"Ecoute petit c'est très simple, il tè suffit d'une carte mère asustek, d'un processeur PU 233, d'une carte graphique EGA- (717), d'un disque dur d5.7 Go dun lecteur de diskette, dun écran <sup>21</sup> pouces Trinitron, dune souns Microsoft 3 boutons dune carte son Turtle Beach, d'un lecteur CD 64X, d'un · Lancer PSP4. scanner à plat couleur 14400 dpi, une imprimarte Epson Stylus 800, dun crayon optique, d'une table traçante, d'un micro *et* d'un bout de gras.

Mais SURTOUT LE PLUS **TMPORTANT** 

CEST A-DIRE PAINT SHOP PRO 4 Pourguoi PSP, parcegue c'est mon préféré pourquoi *H;* parcele c'estcelui *fye* j'ai"

Je tiens a préciser qu'il vaut mieux que e bureau sot d'une couleur unie (et · Réduire PSP.

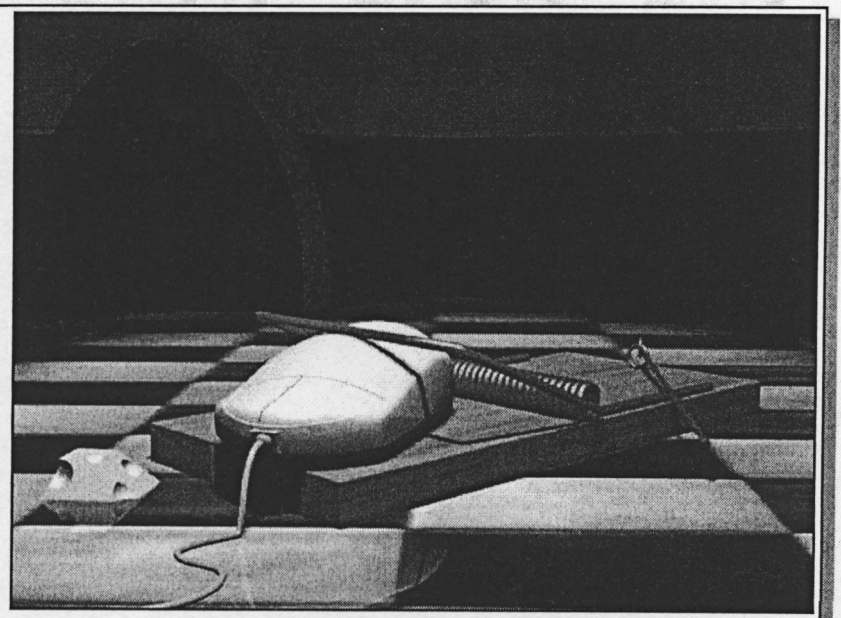

ouais va falloir se passer du Manga aux gros nichons)

--- Tout dabord celle de HEMLETT Oe pense la plus complexe);

• Tare une capture de son bureau (Sans le pointeur de souns).

• Zoomer où que c'est qu'on veut zoomer.

\* Relire (instruction précédente parcelle ça c'est une Instruction qu'elle est très beaucoup importante.

• Couper sur l'image (avec la souns) l'icône d'un raccourci du bureau, comme par exemple (Explorateur Windows, et en le collant comme nouvelle image le sauver sous 'TCQTEBMP".

\* Aller dans le panneau de configuration, AFFICHAGE, Cliver sur (onglet ARRIERE PLAN, PARCOURIR, chaisir TOONEBYP" et l'option MOSAIQUE

• Appliquer, WOUAAAAAAAAAft !!! Ya tout plein dExploratèurs Windows ffl

Placer son vrai raccourci de (explorateur, par dessus "un faux" (prononcer "INFO") choisi parmi ceux qui composent le bureau.

• Résumer dans PSP.

• Refaire une capture (Sans le pointeur de souns)

• Supprimer (sur (image) autour des vrais raccourcis c'est à dre à (aide du bouton le plus a gauche de la souns, faire un KARATENPOINTYE autours des vrais raccourcis sauf celui planqué, soit ici l'Explorateur et

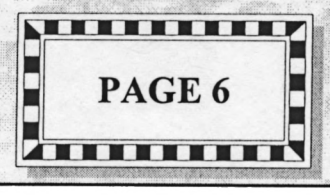

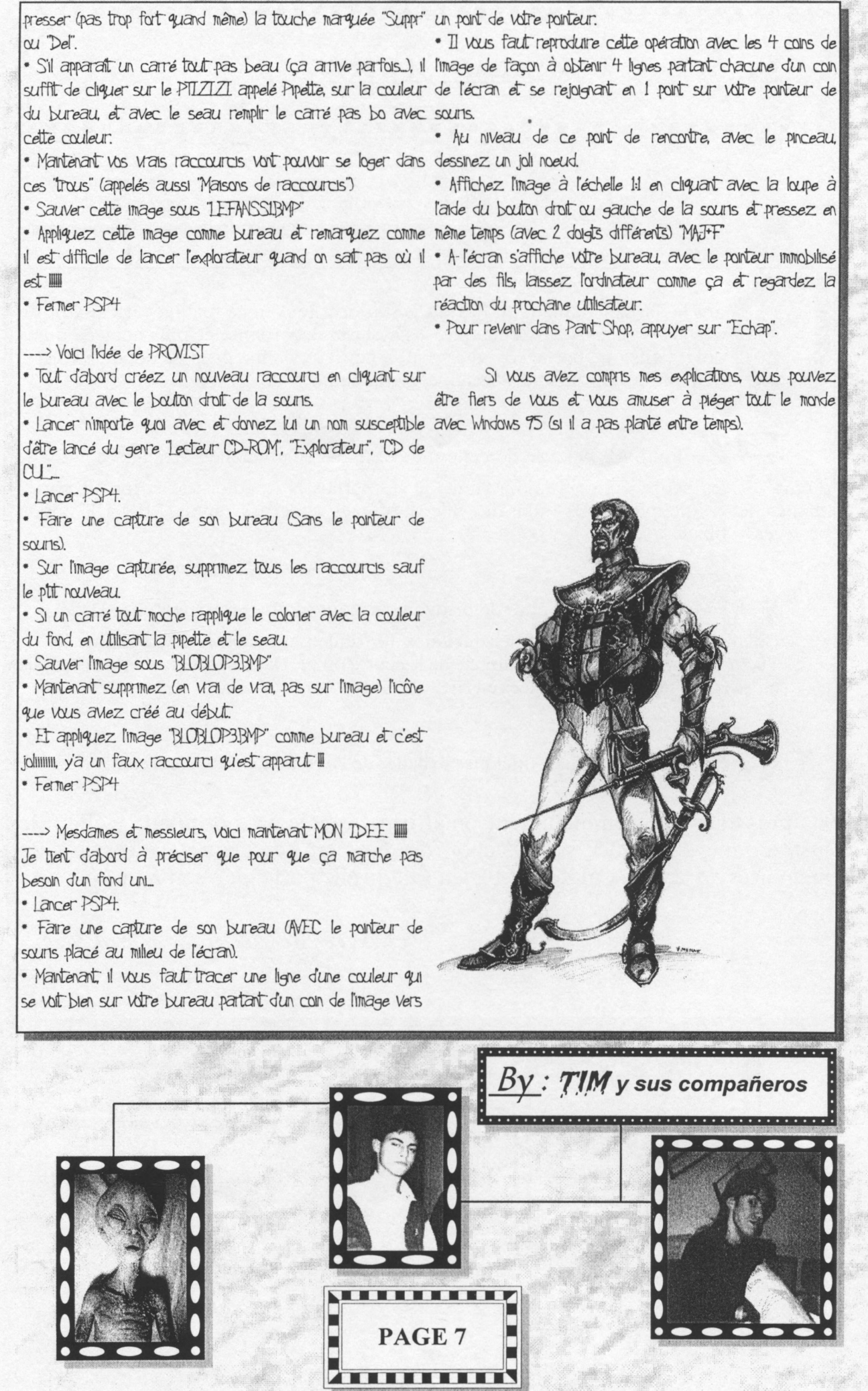

#### **ALAIN JUSTICE**

N.D.HAWK : Désolé comtesse, mais vu l'heure tardive et ce que tu as écrit, je me devais de massacrer ton titre.

**I**

**Exercise 18 a** paranoïa frénétique, à l'hystérie débordante et plus coincée qu'un doigt dans une porte, ce qui est tout à fait faux. Je me propose donc de vous le démontrer par quelques exemples significatifs : ans le dernier numéro du **Fanss** je suis décrite comme une mégère aux prises avec la paranoïa frénétique, à l'hystérie débordante et plus coincée qu'un doigt dans une porte, ce qui est tout à fait faux. Je me propose donc de vous le démontrer par quelques exemples significatifs :

disent les petits jeunes d'aujourd'hui : je ne portais NI maillots de corps NI portechaussette et (de plus) j'arpentais la ville avec mes superbes tennis RUN-UP option protèges- tibias.

^^vec mes amies du club de bridge nous nous sommes rendues "chez Dédé" à Culan où nous avons pu écouter quelques merveilleuses mélodies de l'ultissime Yvette Horner (notre reine nationale de l'accordéon...). Dans un langage plus rustique et en résumé, nous sommes allées en "boîte"

Il m'arrive découter quelques ballades de l'irremplaçable Jean Ferrât.

Et après tout cela, comment peut-on affirmer que je ne sois qu'une vielle fille juste bonne à astiquer sa collection de fèves en porcelaine et de relire les mémoires de Jeanne Calment (et Dieu sait qu'elle porte bien son nom) ?

Sur ce, je ne vous salue pas...

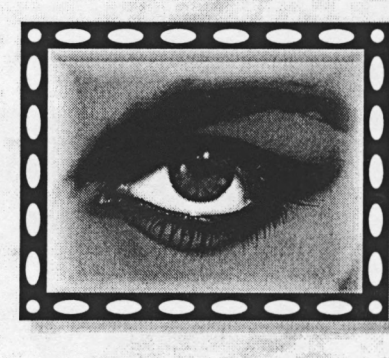

**THE REAL PROPERTY** PAGE 8 ,,,,,,,,,,,

'omtesse kon uvat

## QUELQUES QUESTIONS PHILOSOPHICO-EXISTENTIELLES

E

N.D.L.R. : La direction décline toute responsabilité concernant l'article suivant. Les propos qui y sont tenus, aussi déjantés et incohérents soient-ils n'engagent que leur auteur, que d'ailleurs, nous ne connaissons pas.

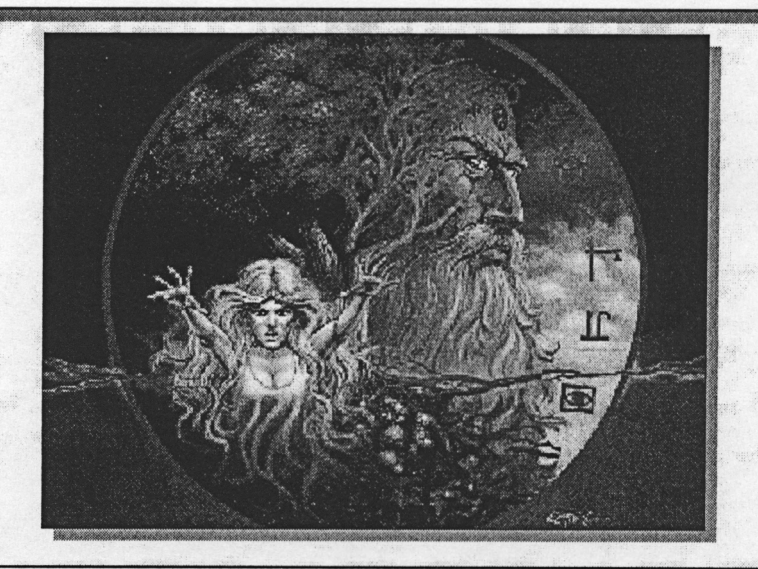

"Un barbier qui rase ceux qui ne se rasent pas eux-mêmes se rase-t-il lui même ?" elle vous en bouche un coin celle-la ! hein?

De Batman et de Robin qui a la CAPE la plus longue?

A l'origine des noms, si le sol s'était appelé merde, marcherions-nous éternellement dans la merbe?

Pourquoi que quand je ferme les yeux que j'y vois plus?

#### Que de questions se posent à vous !!!

Si vous voulez nous proposer des réponses à ces questions, ne vous gênez pas ! Attention : elles ne seront certainement pas publiées !

Tiens au fait, voici l'e-mail du Fanss: LeFanss@MailClub.Net

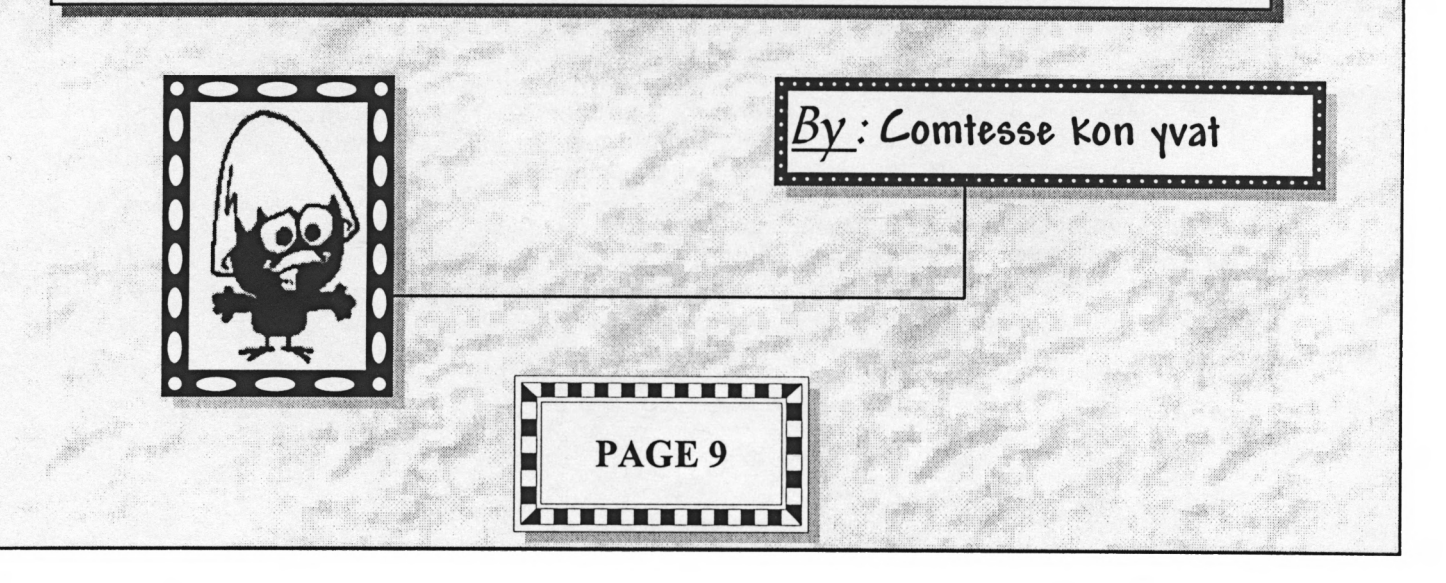

#### **\* LE FRERE DE WILLHEM \***

#### *De. Pâté¿fväte.*

e **bruit** continu de la sono rythmait la vie de la "Pâté-en-croutiA". Le frère de Willhem reniflait le pâté du chien car il pensait que Billy avait caché le pâté qu'il avait gagné au concours du **"cierge** le plus **fondu"** dans la gamelle de Opiais, son chien (que vous pouvez retrouver dans "Opiais le chien" disponible en pin's parlant).

Mais soudainement, à l'improviste, parlant du ciel et du beau temps, Josiane et Annita respectivement la **grand-mère** et la grand-tante de Willhem entrèrent à Continent avec un cadi.

Au même moment, à la "Pâté-encroutiA", le téléphone sonnait lorsque bizarrement Gaston répondit:

- Pâté-en-croutiA « Oreille de Dragon » bonjour, à qui ai-je l'honneur ?

- Oui, heu..., bonsoir. Ca serait pour commander un sandwich Pâté-en-croûte à la sauce Pâté-en-croûte.

- D'accord. Votre adresse et votre numéro de téléphone s'vous plaît...

- C'est à Boissek, Mr Lester. Mon téléphone c'est le **5555-5555.**

- Et vot'e femme, elle va bien ?

- Oui merci, toi aussi.

- OK, c'est noté. Mais avec la sauce, vous préférez...'

Un quart-d'heure était passé lorsque Luison (désigné par le frère de Willhem depuis le début du texte), sorti sa **bicyclette** pour livrer Lester de Boissek.

La route lui était bien connue, elle menait au couvent "Mawie-Théwèse". Cependant, jamais il ne s'était arrêté à Boissek. Sauf peut être une fois. Le jour où le vieux Ambic sourd comme son âne, avait déposé trois cents kilos de moules-frites en travers de la route. Conformément à la légende, il avait attendu jusqu'à la pluie pour déblayer le chantier. A moins que cela n'ait un rapport avec la grève des routiers...

Aujourd'hui il faisait beau et Luison arrivait en bas de la côte de Boissek et c'est alors qu'il ressentit la flamme du dernier kilomètre. Il y avait dans cette côte un petit magasin, un **bazar :** "Chez Houdini". Juste après ce petit manoir se trouvait la pancarte

de Boissek.

Luison semblait souffrir pour arriver en haut. Mr Houdini voyant ce spectacle ne put s'empêcher d'encourager le jeune homme : « *Vas-y,* Luisón ».

Luisón se retourna et fit un signe de la tête en guise de remerciement. Il se mit à pédaler comme un **fou.**

Après quelques efforts, la maison de Lester apparut aux yeux de Luison, Elle était la récompense de sa course un peu comme le Haribo d'un banlieusard. Des Thuyas entouraient le jardin de Μ. Lester. Un petit chemin de pierres menait jusqu'à la porte d'entée. Luison était plongé dans ses pensées lorsque doucement la porte s'ouvrit.

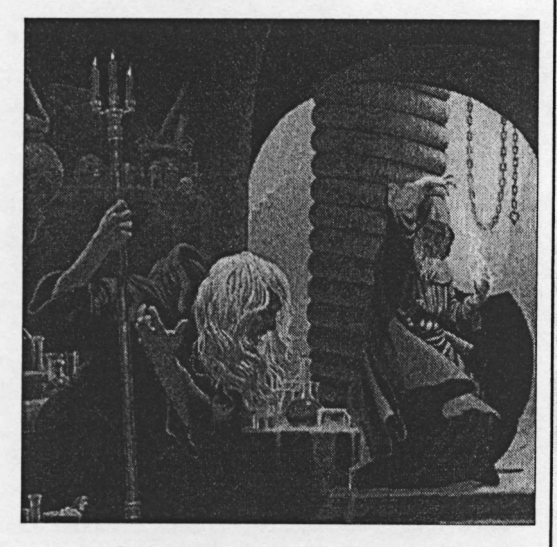

C'était Paul Lester. Enfin il n'y avait aucune raison pour que ce soit **quelqu'un d'autre** vu qu'il vivait seul. Et en plus, c'est ce qui était initialement prévu, que ce soit Paul qu'ouvre la porte. Malgré ceci ce fut quand même Luison qui entama la conversation :

- Bonjour *je* vient livrer votre Pât...

- Mais c'est quoi c'te chose ! Moi j'voulais des saucisses. C'est toi qu'a **bouffé** mes **saucisses !** Luison venant de comprendre, prit la clé des champs.

- Si, c'est toi qui les a bouffées. J'vais te casser la gueule !

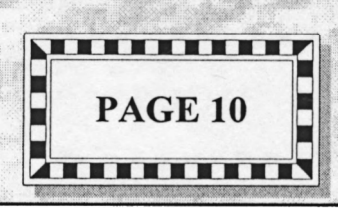

# **\* LE FRERE DE WILLHEM \***

La première suite de l'histoire précédente

#### Question 1 :

Josiane et Annita sont allées à Continent ce jour là. **Pouvez-vous reconstituer ce qui s'y est passé ?**

#### Question 2 :

Il semble désormais acquis que quelqu'un veut du mal à Paul Lester (parce-que franchement, la sauce pâté-en-croûte, c'est pas la meilleure). **Qui et pourquoi ?**

### Question 5 :

Qui a mangé (ou volé), les saucisses de Paul, **pourquoi et comment ?**

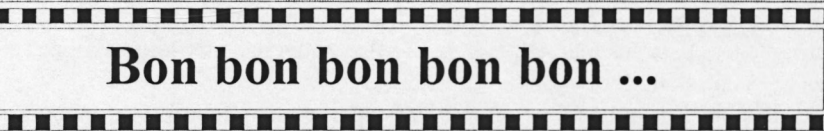

on cher petit Hawkilaétéjeantydenmaideumoizelles. Merci merci merci

pour les dernières lignes de ton article. Même si je suis pas sûre de faire partie de cette éboje. Mais j'assume. <sup>C</sup>'est vrai qu'en corrigeant les articles je ..., je ... et çà me ... enfin tu vois. En fait je prends m........

Mais sais-tu que tu as une grande connaissance du sexe opposé : mis à part les deux heures de shampoing, Cindy Crawford, longues minutes (je m'empiffre très vite), et les deux semaines (je mâte plus longtemps que ça), y'a du vrai.

La question que je tiens à te poser, c'est : "Nos courbes ne sont-t-elles chères qu'à nous-même ?"

Bref après avoir été une créature s'approchant du Yéti (plage ou montagne ? Montage !!!), une femme aveck oune atchante chimpachique méche doura portaiche, j'apprécie d'être enfin considérée comme je suis: Pas une travelo bien réussie mais une adoratrice de vos personnes chers messieurs.

Sur ce un dernier petit truc, j'attends mes leçons d'informatique parce que non je peux pas étaler ma science si le prof demande qui s'y connaît, et comme disait Caliméro: "C'est vraiment trop injuste..."

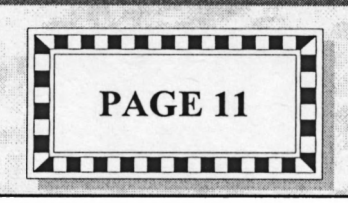

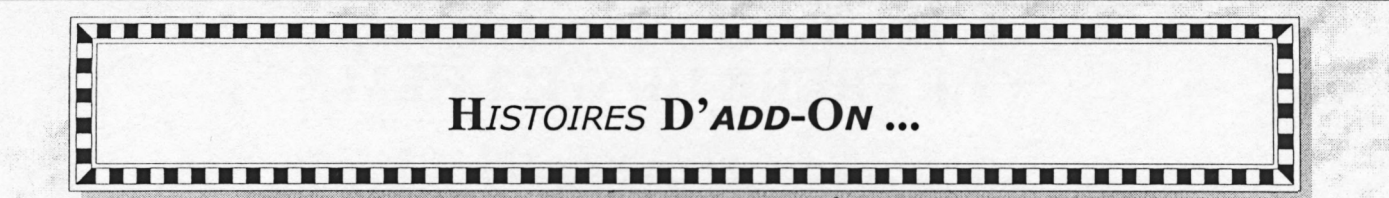

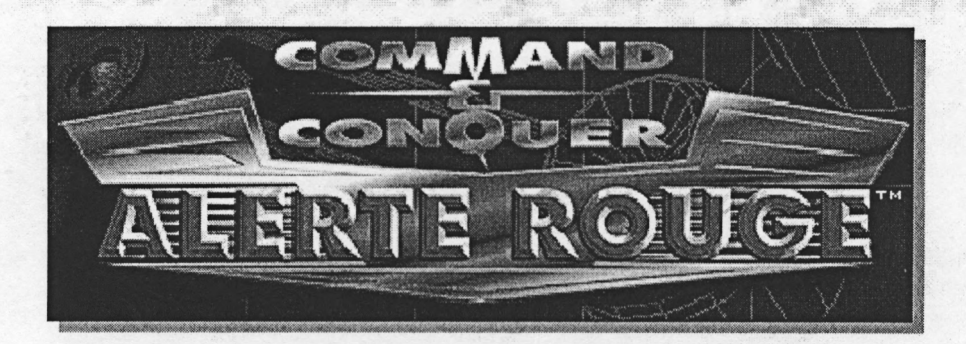

#### *Salut les nazes,*

Vous avez tous déjà joué à redehalaite, et vous avez plus ou moins apprécié. On va pas polémiquer là-dessus, y en aurait pour des heures.

Vous me connaissez tous et savez, que dès qu'un produit a un peu de pub et un bel emballage, je me précipite pour <sup>l</sup>'acheter. <sup>C</sup>'est donc tout excité que j'achetais le magazine qui blablatait sur <sup>l</sup>'extension <sup>d</sup>'alerte rouge, la vrai : MISSION TAIGA, pas "ARE YOU READY...".

Je commence à feuilleter les pages du bouquin, et je finis par tomber dessus. Alors, alors, un gros paquet de missions pour multijoueurs et escarmouche, ouais pas mal, et pis ? AH ! seize nouvelles missions, 8 alliées et 8 russes, quoi, elles ne sont même pas liées entre elles !

Ca commence pas fort.Y'a des nouvelles unités, cool ! C'est quoi ? Un soldat et son chien féroce, mouais, un lanceur de missiles nucléaires, c'est une blague? En vingt secondesje fais la même chose avec les fichiers .INI du jeu. Et <sup>l</sup>'autre unité nouvelle, <sup>c</sup>'est un camion tesla coil, fait voir la photo, j'hallucine ! <sup>C</sup>'est un brouilleur radar avec un tire de tesla coil, c'est pareil, en dix-neuf secondes, cette fois, je le fais.

C'est tout. Mais c'est de la merde, aurait dit l'autre. Vraiment c'est une arnaque cette mission Taïga, ne l'achetez pas. Et comment vous faites pour les cartes multijoueurs ?

C'est vrai que peu de gens encore ont la chance de pouvoir aller cueillir des cartes sur le NET. Mais entre nous vous ne perdez rien, j'en ai vu, et sans vous mentir, elles sont <sup>à</sup> chier. Apprenez plutôt <sup>à</sup> vous servir de <sup>l</sup>'éditeur de niveau. Très vite, vous obtiendrez des résultats.

#### DEUX MOIS PLUS TARD...

Un nouveau ADD-ON vient de sortir, Mission M.A.D. <sup>A</sup> ce que j'ai put en voir, il <sup>y</sup> une nouvelle vraie unité, (graphiquement), de nouvelles musiques, 18 nouvelles missions, faut voir...

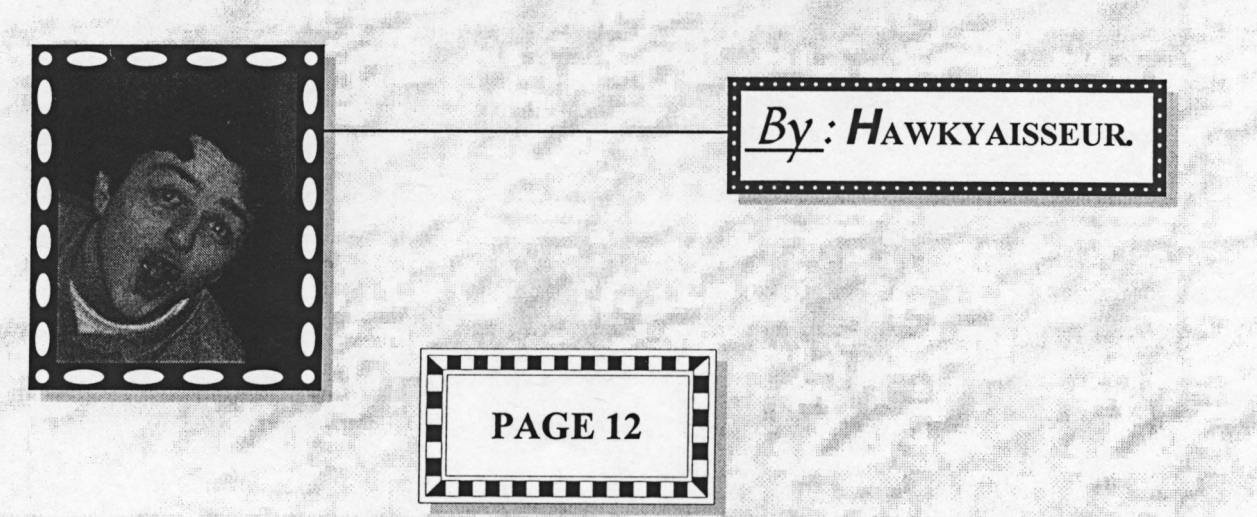

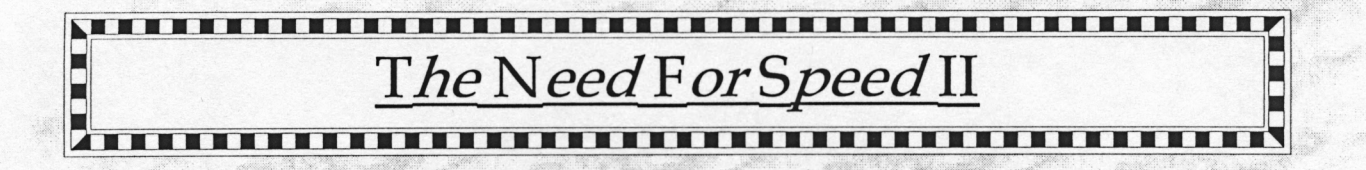

*Vous avez déjà tousjoué à needforspeed, et vous avez aimés* La vue pare-choc, adorée de certains, n'est **plus aussi** *?*

Normal, ce jeu est excellent. Eh, bien, vous n'êtes pas sans Les accidents sont beaucoup moins spectaculaires que dans le savoir que le deuxième volet de ce jeu déjà mythique est premier, de plus, vous ne serez pas en caméra extérieur pour sorti. Est-il aussi bon que le premier ? Aussi **Fun,** aussi pouvoir vous récupérer, vous ne pourrez profiter de vôtre délirant seul qu'en réseau ? C'est que nous allons essayer de chute qu'au replay, que j'espère enregistrable. Ce qui, entre voir...

D'abord, à l'installation rien d'exceptionnel, à la première vidéo, pas mal, c'est de la 3D propre et nette, puis vient l'interface, ah c'est de la techno, la musique ce laisse entendre. L'interface en elle-même est propre, simple et va droit au but. Je commence par regarder combien y a de circuits, mmm, 7, (dont un caché), comme dans la première version, c'est la limite acceptable pour un jeu de cette envergure.

Je regarde maintenant ma caisse, **ouah !** les caisses qu'ils proposent, que des prototypes ou des bagnoles sorties en séries limitées. Un excellent point, y en a marre des lanborghini et des porshes 911, ou bien encore des testarossa ou F40. Là, au moins on assiste à un renouvellement du genre. Fl Melaren, F50, Ford GT90, Jaguar XJ220, deux Lotus à l'allure déchirante, et un prototype italien qui ressemble plus à une bastos qu'à une voiture. Je me suis, de plus, laissé dire qu'il y avait une voiture cachée qui scalpe plus qu'elle ne décoiffe.

l'horizon, et je descends les détails, mais toujours en SVGA. exemplaire, on peut enfin voir les détails de la voiture, sans Je n'ai mis qu'une voiture contre moi et c'est fluide sur mon pour autant contempler trois pixels qui sont censés 90 avec ma carte graphique à deux balles. Il n'y donc pas représenter le sigle de la voiture. besoin de faire de "l'overclocking" sauvage avec vôtre pentium 133 pour le mettre à la hauteur d'une Silicon Vous l'aurez compris, *Need For Speed II* est plus soigné que graphique.

ils n'ont donc pas fait perdre le fun de la partie, la musique à que l'était le premier. donf et le klaxon explosé, rien n'aura changé. Les décors sont Voilà, je vous souhaite de bien vous éclater, et oui quand détaillés, et la piste pas réduite au béton, vous pouvez couper même, c'est fait pour ça. Sachez, que vous pouvez dans un champs pour raccourcir la course. Les circuits sont immortaliser vos **gamelles** en éclatant la touche F10, c'est au peu nombreux mais très longs, ce qui a pour avantage de format TGA. compenser.

deux sont bien différents, et même moi qui ne suis pas un pro Elle est dédiée au chip 3DFX. C'est un **tout autre jeu,** on se dans ce genre de jeux **j'ai vu la différence.** Le mode arcade demande même si la version normale n'aurait pas dû être sera de bon alloi lesjours ou votre instinct de mal dévastateur comme cela dès le début. Dommage pour les non-pocesseurs reviendra au galop, la voiture ne patine pas au démarrage et d'une 3DFIFIX. Tous les effets y sont, il n'en manque pas ne chasse pas trop, les attouchements avec les autres un, (brume, pluie, fumée), il ne manque que l'odeur du concurrents n'envoient pas valdinguer dans le décor.

**pratique qu'auparavant** puisque le compteur est digital et situé en haut à gauche.

parenthèses, n'est pas le cas de Moto Racer, où on est obligé de faire une course pour voir un replay digne d'un petit film

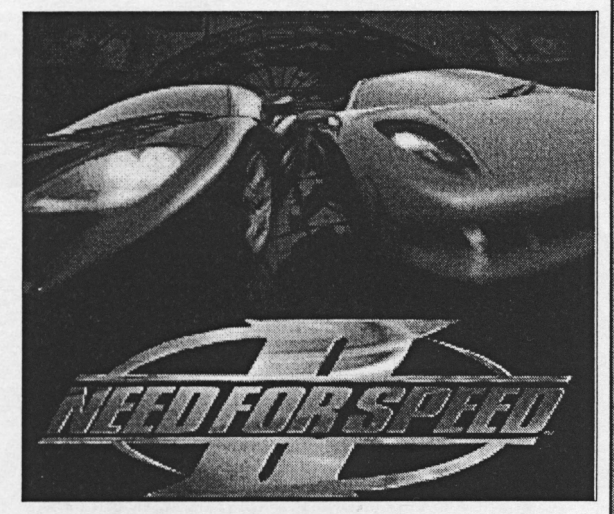

fort agréable d'ailleurs.

Bon, je lance une course, hou la la, ça saccade, j'enlève Les vidéos sont tout simplement divines, la **qualité** est

Enjeu il y a de la **musique** et c'est du **hard** comme on l'aime Ce deuxième volet est plus réaliste mais un peu moins rebelle le premier mais a perdu quelques petites choses au passage.

Il y a deux modes de courses : Arcade et Simulation. Les P.S. : Une version S.E. est sortie il y a de cela quelques mois. goudron brûlé...

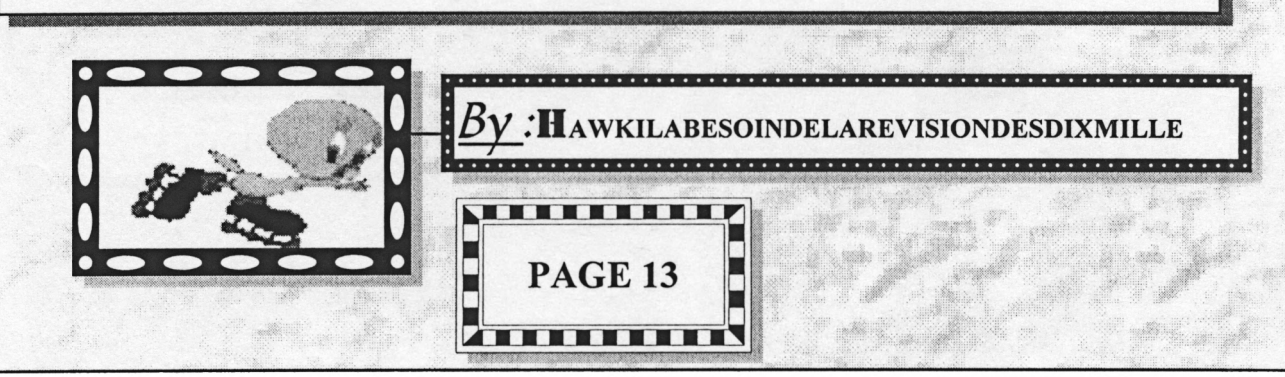

En mode simulation, c'est le contraire, il faut avoir une conduite plus fine et souple, mais la course ne perd pas pour autant son attrait.

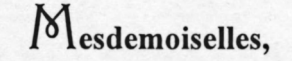

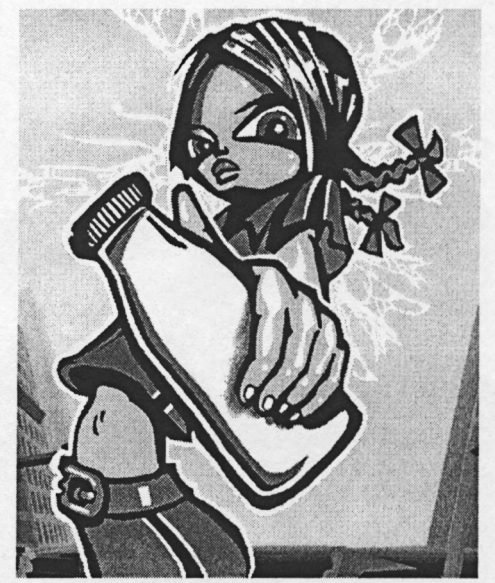

ous revendiquez dans le **FANSS** 8, que les femmes, vous en l'occurrence, êtes indispensables à l'homme.

Or reprenons tout depuis le début. Vous êtes en train de vous shampouiner les tifs depuis 2 heures, et là vous vous dites : « merde alors, je vais tout de même pas me laver les cheveux ( Admirez, messieurs la présence d'esprit des femmes).

Vous décidez donc de faire un peu de gymnastique avec une cassette de Cindy Crawford. Mais voilà qu'après une heure de pandiculations inutiles, puisque trop occasionnelles, vous êtes prises d'un petit creux. Je rappelle, pour la bonne compréhension du texte, que tout être normalement constitué, se doit de manger et de boire pour subsister. Ceci bien entendu, dans des proportions raisonnables. Vous êtes donc attablées, depuis déjà de longues minutes, quand vous vous rappelez que **manger** non équilibré et à des heures irrégulières **fait grossir.**

Pleines de bonnes volonté que vous êtes, vous décidez d'aller marcher, et pour faire d'une pierre deux coups, vous partez en ville pour faire du « lèche-vitrine ». Une fois votre désir primitif assouvi,

vous rendez visite à ce cher bon vieux Mick'ro qui ne tarde pas à vous donner des articles à corriger. Vous rentrez chez vous, les futurs Pulitzer sous le bras, comblées et heureuses de pouvoir faire une bonne action envers des tarés de nôtre genre. Mais en ma qualité de mâle, ( si, si, <sup>m</sup>'sieur, j'me rase ), je dirais que vous rentrez chez vous plus que satisfaites, (comme, je l'espère vous le serez toujours avec nous), d'être occupées à une activité saine. Je puis donc affirmer, que nous vous sommes indispensables, comme vous dites l'être.

Sans cette bande de mâles déjantés que nous sommes, vous seriez rentrées chez vous après vôtre tour des soldes, et, désœuvrées, vous auriez continué de manger comme des truies, vous disant, que de toutes façons le garçon que vous matez dans la cour depuis deux semaines, ne vous regardera jamais, et ce, malgré les innombrables ruses dont vous faites preuve pour accrocher son regard. Nous avons sauvé vos courbes, qui vous sont si chères. Ne niez pas, **c'est dans la nature des femmes.**

Et demain, dans une initiation à l'informatique, quand le prof demandera qui s'y connaît, vous pourrez monter dans l'estime de vos copines, et rabattre le clapet de vos ennemis, en vous targuant carrément de faire partie d'un fanzine informatique. Et que toutes vos relations sont des cracks en leur domaines, ( euh, oui, là si vous le dites assez vite, personne ne remarquera la petite pointe d'ironie , qui ne s'adresse qu'à vos relations).

Et si vous n'êtes que deux, c'est tout simplement parce que la moitié des femmes de ce pays, n'atteignent pas l'ombre de la valeur de chacune d'entre vous.

Oui, bon j'ai craqué. Mais je pensais ce que je disais...

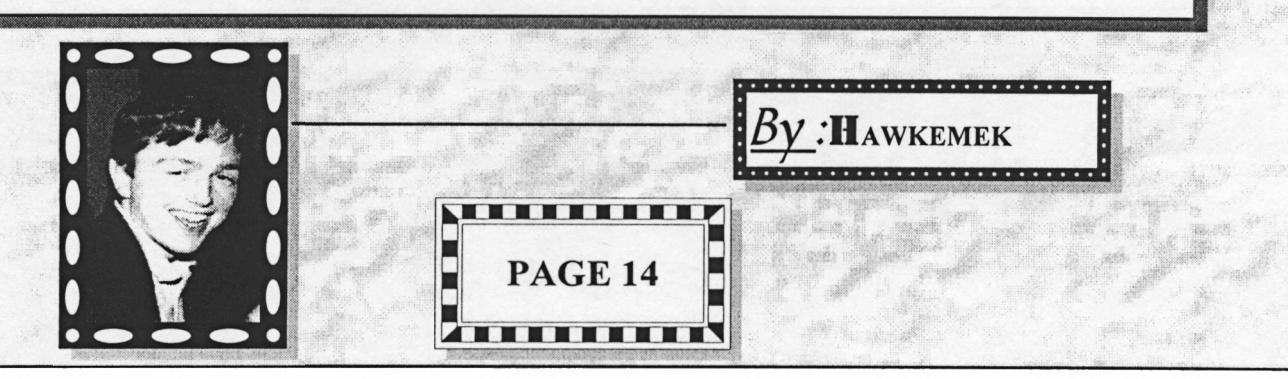

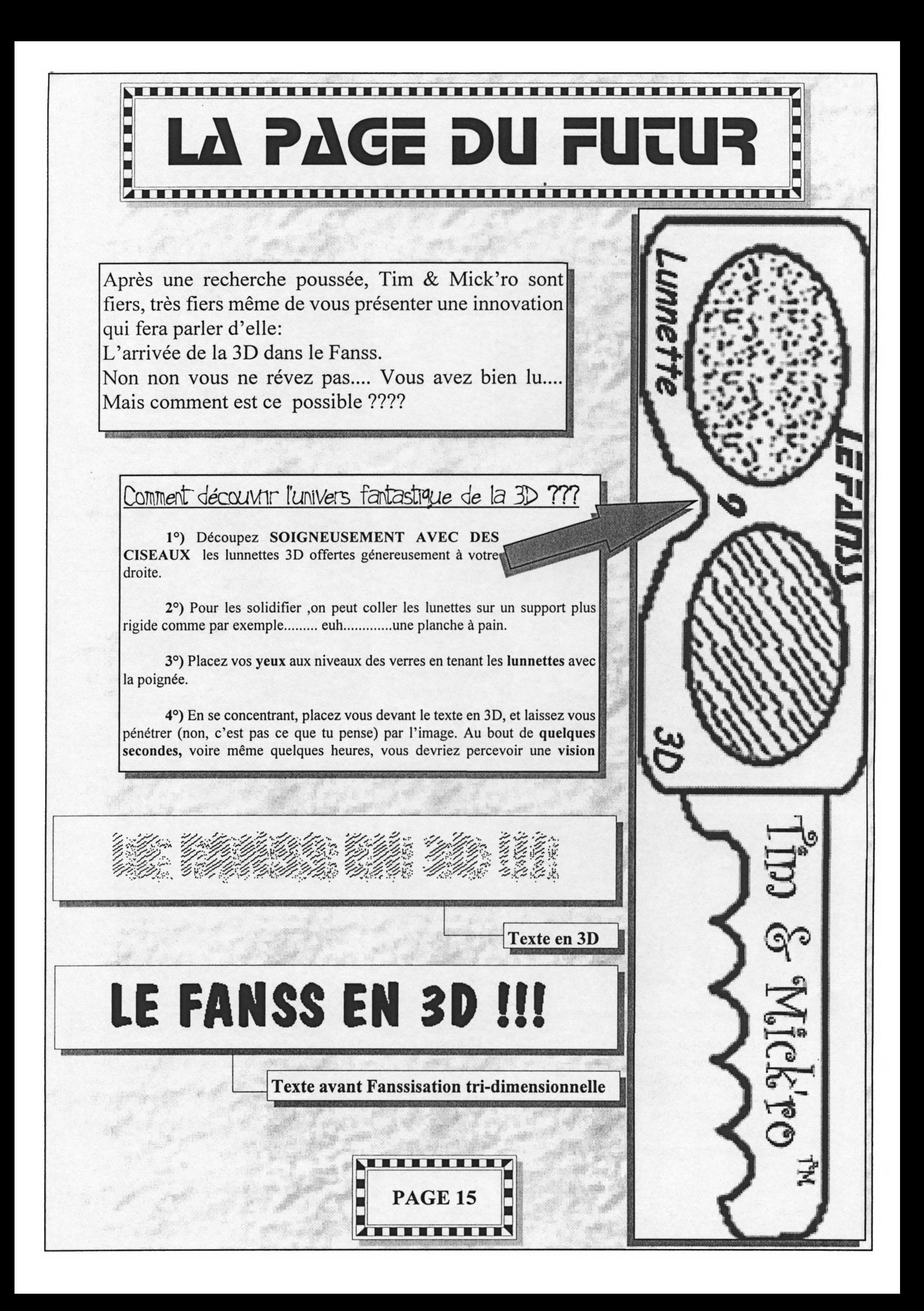

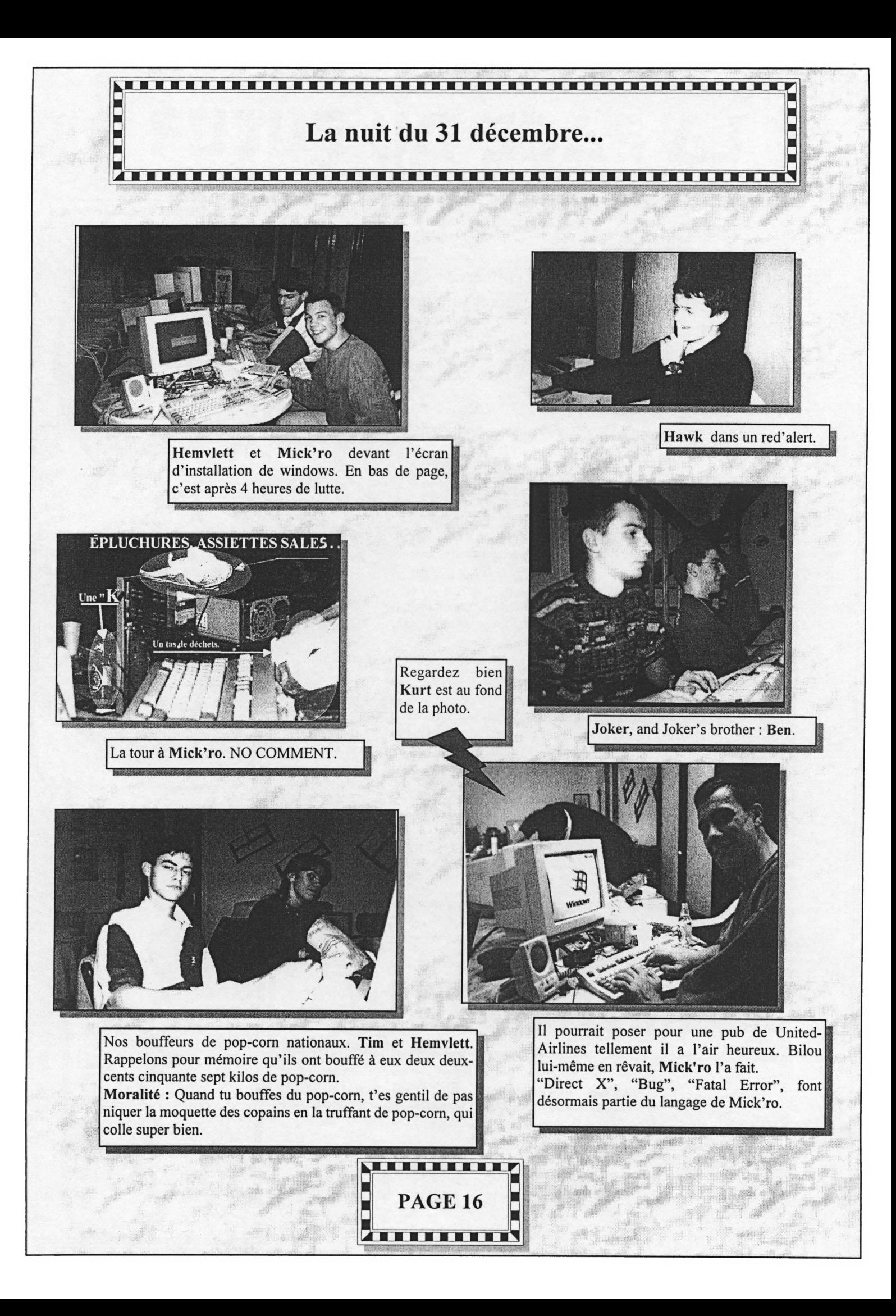

## **La nuit du 31 décembre Version instrumentale**

*Tout commence durant Ca nuit du <sup>31</sup> décembre 1997 au ¡janvier 1998...*

*Quelques mois auparavant Mr Mawk, qui seféCicite de CaformidabCe année qu'iC vient dépasser, se dit :"Ca me troue Ce cuCça,faut quandmême qu'onfasse quoique chose pourfinir Cannée en beauté... ouhai on vafaire Ce réveiCCon chez moi (-qu'eCCe est bien mon idéeülpense t'iCdéjà...)."TCeureux de saformidabCe idée, iCprépare ses invitations (oui ceCCes qui ont une carte au dospour trouver Ce chemin qui mène chez Cui, avec unpetit coupon réponse que Con doit soigneusement découper et renvoyer-mais unefois découpée on se rendcompte que Ca carte et a moitié découpée eCCe aussi.... -ca c'est inteCCigent!!-). Tendant* ce temps non loin de là et sans se douter de quoi que se soit Mr Boileau sort sa voiture du *garage...*

*QueCquesjourspCus tard tous Ces invites sontprévenus et heureux de cette bonne nouveCCe(maCgré une carte à moitié découpée...). Déjà Mr Mick'ro domiciCié à MontCuçon, invité à cette soirée, se frotte Ces mains tout en ruminant unepian diaboCique. CeCui ci projette dinstaCCer 'Windows 95 sur sonpropre ordinateur! Tendant ce temps, non Coin de Cd mais quandmême à MouCins, Mr ToiCeau sort CespoubeCCes...*

*QueCquesjours ontpassé et nous voiCà Ce <sup>31</sup> décembre de cette année 1997. Nous voiCà tous réunis: Mawk, Micb'rofet sonpCan diaboCique), Kurt, Tim, Cerb...(J-Ca non! et pourquoi aufait, déjà queCque chose de mystérieux règne dans Catmosphère...), Joker, Ten, et moi Tendant ce temps, non Coin de Cà Mr ToiCeau sort son chien... La soirée est àpeine commencée (et oui Tim & moi avons déjà mange <sup>13</sup> Kg depop-corn -voir encadré-), Mick'ro se Canee dans safoCCe idée quipourrait bien entrainer un suicide coCCectif... Sa tour de détritus instaCCée (voir encadré), iCessaye donc dinstaCCer LT'Windows 95..., tâche difficiCe mais ceCui ci n'en estpas encore conscient. Tendant ce temps, non Coin de Ca Mr ToiCeau sort.......quoique chose dufour. Apres de muCtipies et vaines tentatives acharnées pour voir apparaître CinstaCCation de LT 'Windows 95, Tim (arrivé a Caide depuispeu) propose denCever Ca détection de virus de Ca carte mère et commepar miracCe Cinstallation ne refuse plus de se lancer...(Alors ne serait-ce pas un signe???)* De plus non *Coin de Cà, à MouCins Mr ToiCeau sort Ces mains de sespoches.... 4 Meures sont déjàpassées, avec autant departies acharnées de Moto "Racer, 'Warcraft II, ACerte "Rouge et autres "Doom-Like..., quandMick'ro voit apparaîtrepour Capremièrefois sur sonpropre écran Ce démarrage de LT 'Windows 95 (voirphoto où ce même Mick'ro a Cair excessivement content de Cui, et où Conpeut apercevoir Kurt aufonden train de réparer son TCackardmais ca s'est une autre histoire encorepCus Congue......bienpCus Congue.)Tn tout cas non Coin de Cà à MouCins Mr ToiCeau sortpCus rienparce qu'iCa tout sorti et déjà un gros monticuCe de trucs s'est amassé devant sa maison, donc iCrentre. Nous sommes aupetit matin, merde aufait "TONNE ANNTT", Le 'Windows 95fonctionne depuispeu sur Ce TC de Mick'ro et tout Ce monde s'écCate...Mais tout ne vapas aussi bien que Conpourrait croire. QueCques crépitements se font sentir à Cintérieur de Ca tourfraîchement habitée par LT 'Windows 95—Tendant ce temps, non Coin de Cà à MouCins Mr ToiCeau rentre et rentre encore...*

mm

PAGE 17

. . . . . . . . .

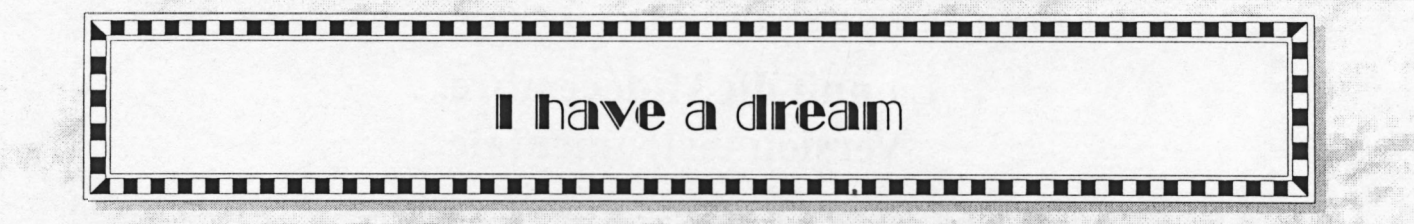

—Z/'áutre soir, je me suis endormi sur mon clavier PC 102 touches de merde pour plonger

dans un de mes rêves... Imaginez : une machine dans laquelle vous pouvez mettre n'importe quel CPU de la série power PC (y'en a marre des intel), vous pouvez même en mettre plusieurs à la fois, et même tous différents si vous voulez... Bien sur le système serait en ROM pour un démarrage hyper rapide, mais on peut aussi le démarrer d'un disque dur, ou mou c'est selon la température de la pièce... Le système merveilleux de cette merveilleuse machine serait à peu près la lOème merveille du monde (la première étant la machine elle même, viens ensuite le paradis de monsieur Seigneur Dieu, la troisième étant les usine kronembourg, la quatrième la tour Eiffel, la cinquième est une chaîne de télé, la sixième aussi, puis vient ARTE, on trouve après la musiK des Shériff (Salut Dri/MITZ, Jee/MITZ, Phillipe, et tous les zikos non atteint par le virus informatique que je connais), et enfin la neuvième le jeu red alert). Il serait multi-tâche, multi-utilisateur, multi-thread, régentant, etc, etc, du bonheur quoi... Bien sur la machine serait très évolutive et libre de droits (un peu à la Linux Window\$ Killer). Et vu que c'était dans un de mes rêve, la machine serait pas chère (même qu'elle était gratuite dans le rêve, maisj'ai pas eu assez de temps pour la tester).

**^ALHEJUREIISíEMENT'** quand je me suis réveillé des suites d'une Codus Spiritus Fatigum fatal, je me suis retrouvé devant un PC de "merde". Et puis quand j'ai démarré ma machine, devinez quoi, encore un bug a la Win95 (différence entre un virus et win95 ? la taille!) que je du finalement réinstaller (pas du tout cool pour se réveiller tout ça). Bref, la machine de mes rêve n'est pas encore sur mon bureau, mais j'espère très fort la voir (et l'avoir) dans un avenir plus ou moinK (tiens, pourkuoi y'a un k). Heureusement que mon espoir n'est pas encore tout à fait éteint, car si cela arrivait, le cauchemar ambulant WWW95 (son nouveau nom, Bilou à voulu acheter le NET) me ferait quitter définitivement le monde de la micro grand public pour passer finalement au CPC 6128 ou peut être à l'ORIC <sup>1</sup> (que je possède contrairement au CPC).

**Le mot de la fin** : A tout les rebelles de ce monde de brutes, essayez de résister au côté obscur de la force...

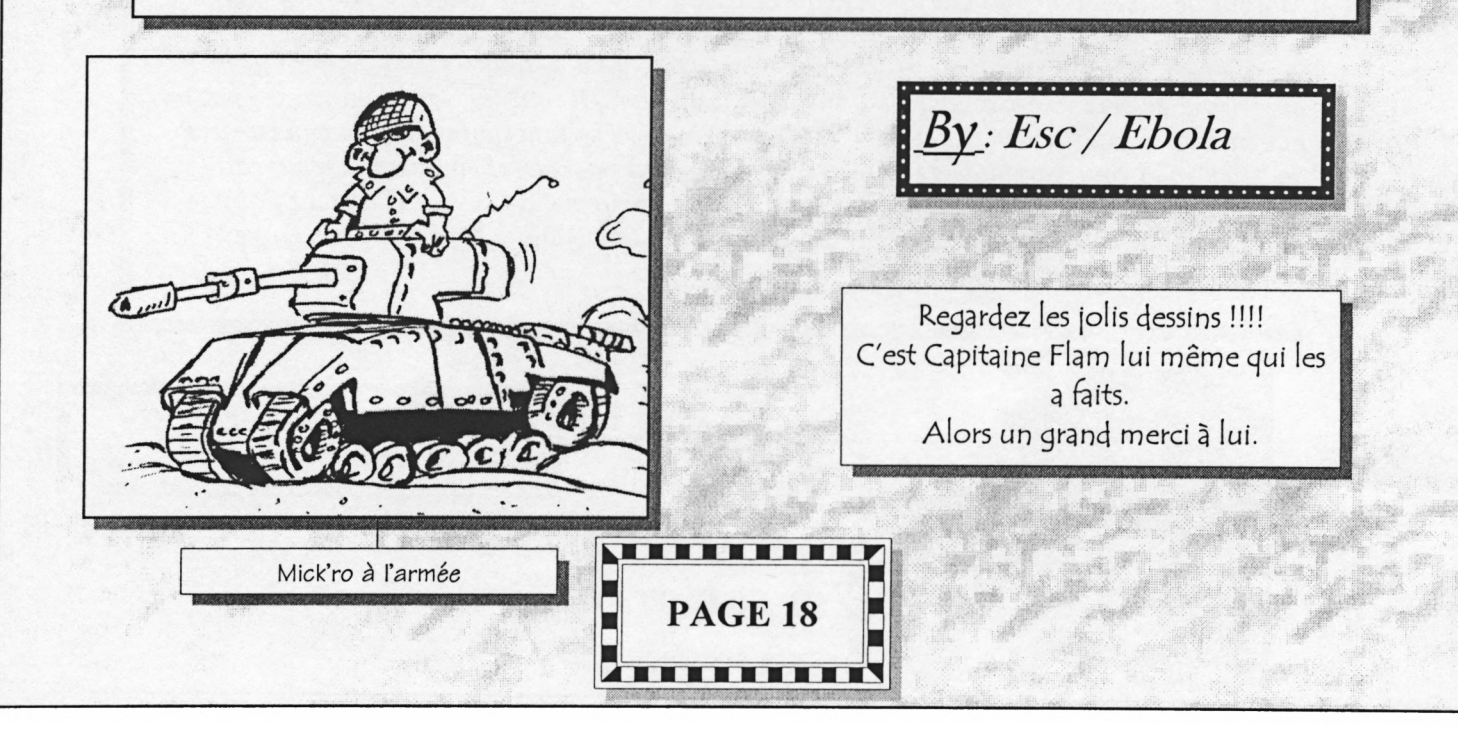

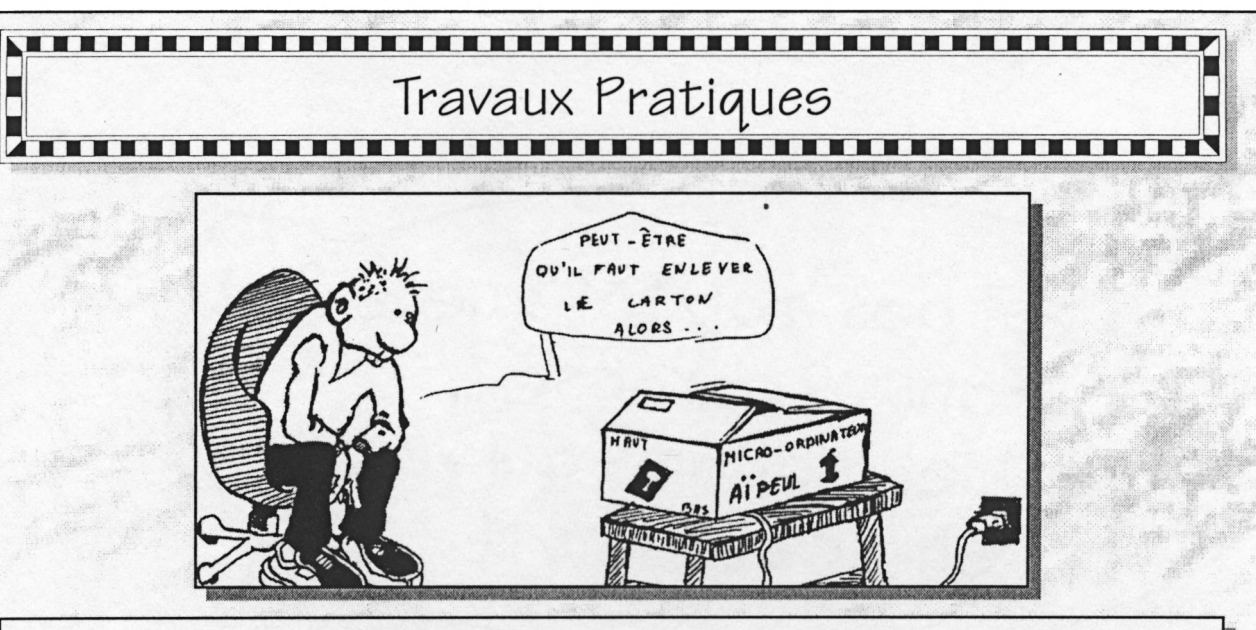

Aous rêvez de jouer à Duke Nukem et à red alert en réseau, avec vos petits ordinateurs. Dommage, car vous

êtes trois, et vous ne pouvez donc pas utiliser un câble série ou parallèle. Vous voulez donc vous mettre en réseau local, ce qui veut dire que toutes les machines doivent être présentes dans un rayon de 1km maxi (je crois).

 $\varpi$ mière chose a faire : casser encore votre cochon (il a maintenant l'habitude depuis que vous êtes sur PC)

et allez chez votre revendeur favorit où vous achetez les cartes réseau. Une carte réseau ISA coûte minimum 150 francs français et une carte PCI coûte aux alentour à 290 francs, les cartes fast ethemet, 10 fois plus rapide que les autres, doivent être a peu près 2 fois plus chères... Une fois rentré chez vous, vous installez fébrilement votre petite carte avec vos petit doigts dans votre machine. Et au moment de tous vous mettre physiquement en réseau, vous vous apercevez qu'il vous manque le câble. Vous recassez votre cochon (j'espère que vous avez des cochons d'avance...), puis vous retournez chez votre revendeur, et n'oubliez pas de racheter une tirelire en forme de cochon, (petite astuce: utiliser un cochon virtuel, c'est moins chèr). Vous connectez enfin tout les ordis en réseau... Il n'est que 19H37"01'45 et vous avez encore un peu de temps libre. Ouf, car ce n'est pas windows qui va être simple à installer. J'ai du insérer la disquette de drivers au moins trois ou quatre fois, puis le CD de win95, puis lui indiquer où était le CD, puis windows détectait un conflit, alors fallait tout recommencer (à vos souhaits). Bon, une fois que le driver est installé (je ne vais pas vous expliquer en détail: cela dépend beaucoup de la lune, un peu de windows et un tout petit peu de la carte résal, c'est comme d'hab, quoi!). Ensuite, on vous demande un nom d'ordinateur: c'est le nom qui apparaîtra sur les autres ordinateurs quand les autres vous chercherons sur le réseaux, donc ne mettez pas EGE548OEM548 parce que c'est pas terrible pour vous reconnaître. Je vous conseille de tous vous mettre dans le même groupe de travail : par exemple user.

 $\rho$  allez dans voisinage réseau, puis cliquez sur le fond de la fenêtre avec le bouton de la fenêtre avec le bouton droit, puis cliquez sur le bouton droit, puis cliquez sur le fond de la fenêtre avec le bouton de la fen Asuite: allez dans voisinage réseau, puis cliquez sur le fond de la fenêtre avec le bouton droit, puis cliquez

sur propriété. Supprimez alors le client pour réseaux Netware (indispensable de le faire pour jouer à red alert correctement). Cliquez sur le le protocole NetBEUI, puis sur propriété, puis définissez ce protocole par défaut dans l'onglet avancés (ou ça???).

 $\rho$  sur et d'imprimante et activez ces deux options. Vous deux options. Vous deux options. Vous de  $\widehat{\mathcal{A}}$ fin cliquez sur partage de fichier et d'imprimante et activez ces deux options. Vous devez redémarrer un

petit coup, et vous devriez voir les autres utilisateurs dans le voisinage réseau. Si vous vous voyez, et ci vous | voyez les autres, le réseau est ok. Bon, la prochaine fois, je vous parlerai du partage de fichier et d'imprimante, et du transfert de fichier via le réseau.

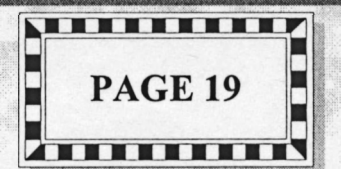

Ebola

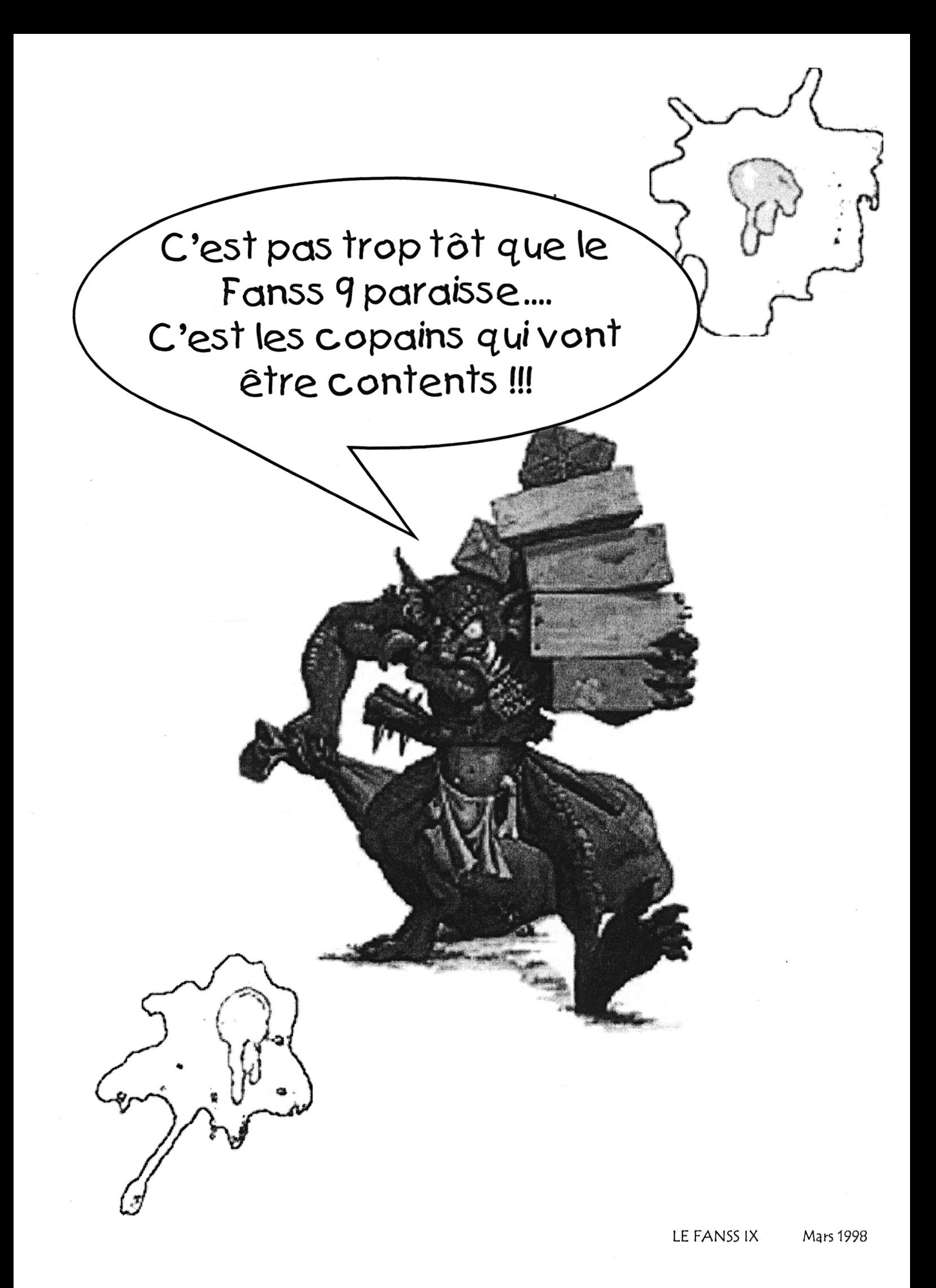